**Java ³\¥iªº½Ð¨D**

<sup>a</sup>þÄÝÀª¥Îµ{¦¡¥i¥H°õ¦æ¡A¥¦¤]ª\»Ýn¦s¨ú±z<sup>ı</sup>q¸£ªºÀÉ®×¥H¤Î¨ä¥Lªº¸ê·½¡Cªo¨Ç°Ê§@ª£»Ýn¯S©wªºª\ ¥i¡A¥H«K°õ¦æ¡C±zªººô¸ôºÞ²zû¤]ª\¤w¸g«ü©w¤<sup>ı</sup>∍\¨Ï¥Î¦óºØª\¥i¡A¤]¥i¥H«ü©w·í¦ª½Ð¨Dª\¥i®É¡A¬O§\_n ´£¿ô±z¡C§\_«h¡A¥u¦ª¦b Java ªþÄÝÀª¥Îµ{¦¡½Ð¨Dªºª\¥i¦h©ó¥i¦Û°Ê¤<sup>13</sup>\ªºª\¥i®É¡A¤~∙|´£¿ô±z¡C  $\frac{1}{2}$ ЦÒ¼{±z<sup>ı</sup>ï¬ÛÃö<sup>3</sup>nÅéμo·ÓªÌªº»{ÃÑ¡A¥H¤Îμ{¦¡n¨Dªº<sup>3</sup>\¥i¡C±z¥<sup>2</sup>¶·n¨M©w¬O§\_n¦w¸Ë¨Ã¥B°õ¦æ¦<sup>1</sup> Java <sup>a</sup>þÄÝÀ<sup>3</sup>¥Îμ{¦¡¡C¦pªG±zı±o¤£©ñ¤ß¡A½Ð¦b [¦w¥þÄμ¥Ü] <sup>ı</sup>ï¸Ü¤è¶ô¤¤«ö¤U [½T©w]¡AμM«á¦b [¦w¥þĵ§i] ¹ï¸Ü¤è¶ô¤¤«ö¤U [§\_]**¡C** Y»Ý¦³Ãö¤U¦C³\¥i§ó¦h¸ê°T¡A½Ð«ö¤@¤U¿ï¨ú±z©Ò±ý¤F¸Ñ¶µ¥Ø¡G ¥Î¤áºÝÀx¦sÅé ¦Ûq °õ¦æ ÀÉ®× IO ¦h´CÅéºô¸ô IO ¦C¦L ¤º®e ¤ÏÀ³ µn¿ý «O¥þ  $-t^2$ Î $\neg$ y °õ¦æºü UI ¨Ï¥ÎªÌ¾É¦VÀÉ®× I/O Y»Ý¦<sup>3</sup>ÃöÀ˵ø±z<sup>1</sup>q¸£¤¤<sup>3</sup>\¥i<sup>3</sup>]©wªº¬ÛÃö¸ê°T¡A½Ð°Ñ¾\¬ÛÃö¥DÃD¡C

Java ªþÄÝÀ<sup>з</sup>¥Îµ{¦¡¤w¸gn¨D¤FÅã¥Ü¦b [¦w¥þĵ¥Ü] <sup>ı</sup>ï¸Ü¤è¶ô¤ºªº<sup>3</sup>\¥i¡CYnÅý Java

{button ,AL("A\_IDH\_SEC\_ALERT\_VIEW\_JAVA\_CUSTOM\_SETTINGS")} -  $\hat{U}$ Ãö¥DÃD

Åã¥Ü±z¥Ø«eÀ˵ø©ÎÅܧ󪺦s¨úÃþ«¬¡C±z¥i¥H«ö¤U¤@ºØ¦s¨úÃþ«¬¡AµM«á«ü©w¦<sup>1</sup>¦s¨úÃþ«¬ªº<sup>3</sup>]©w-<br>È¡C

´£¨Ñ¦ì¸mÅý±z¿é¤JÀɮצWºÙ¡A¥H±N¨ä¥[¤J¦ª¯S©w¦s¨úªºÀÉ®×<sup>2</sup>Mªæ¤¤<br>¡C±z¥i¥H¿é¤J«ü©wªºÀɮצWºÙ¡A©ÎªÌ¨Ï¥Î¸U¥Î¦r¤¸¡A¤ñ¦p¡G\*.exe¡C

¦C¥X±z¤<sup>13</sup>\<sup>-</sup>S©w¦s¨ú<sup>3</sup>s±µªºÀɮצWºÙ¡C

·s¼W¦1¶μ¥Ø¨ì<sup>2</sup>Mªæ¤¤¡A¥H«K¥]§tªo¨Çª\¥i¡C

±q<sup>2</sup>M<sup>3</sup>椤<sup>23</sup>⁄4°£¿ï¨úªº¶µ¥Ø¡C

´£¨Ñ¦ì¸mÅý±z¿é¤JÀɮצWºÙ¡A¥H±N¨ä±q©Ò¤<sup>13</sup>\¦<sup>3</sup>«ü©w¦s¨úªºÀÉ®×<sup>2</sup>Mªæ¤¤ç°£¡C

¦C¥X±z¤£¤<sup>13</sup>\~S©w¦s¨ú<sup>3</sup>s±μªºÀɮצWºÙjC

«ü©w±z¬O§\_¤<sup>13</sup>\¦s¨ú URL¥N½XªºÀɮסC

Åã¥Ü±z¥¿¦bÀ˵ø©ÎªÌÅܧ󪺦s¨úÃþ«¬¡C

ʹ£΅Ñ¦ìͺmÅý±z¿é¤Jµn¿ý¶µ¥Ø¡A¥H±N΅ä¥[¤J¦<sup>3</sup>¯S©w¦s΅úªºµn¿ý¶µ¥Ø<sup>2</sup>Mªæ¤¤¡C

¦C¥X±z¤13\~S©w¦s¨ú<sup>3</sup>s±μªºµn¿ý¶µ¥Ø¡C

ʹ£<sup>−</sup>Ѧì¸mÅý±z¿é¤Jµn¿ý¶µ¥Ø¡A¥H±N¨ä±q©Ò¤<sup>13</sup>\¦<sup>3</sup>«ü©w¦s¨úªºµn¿ý¶µ¥Ø<sup>2</sup>Mªæ¤¤ç°£¡C

¦C¥X±z¤£¤<sup>13</sup>\`S©w¦s¨ú<sup>3</sup>s±µªºµn¿ý¶µ¥Ø¡C

<sup>a</sup>í¥Ü¬O§\_¥i¥HÅý Java ªþÄÝÀ<sup>з</sup>¥Îµ{¦¡«Ø¥ß<sup>ı</sup>ï¸Ü¤è¶ô¡C

«ü©w¬O§\_¥i¥HÅý Java ªþÄÝÀ<sup>з</sup>¥Îµ{¦¡«Ø¥ß¤@Ó<sup>з</sup>»¼hªºµøµ¡

»¡©ú·í Java ªþÄÝÀª¥Îμ{¦¡n«Ø¥ßª»¼hªºμøμ¡®É¡A¬O§\_nÅã¥ÜÄμ§i°T®§¡C

»¡©ú¬O§\_¤<sup>13</sup>\ Java ªþÄÝÀ<sup>3</sup>¥Îμ{¦¡¨Ï¥Î±z<sup>1</sup>q¸£¤¤ªº°Å¶Kï¡A¨Ó°Å¤U¡B½Æ»s¡B©Î¶K¤W¸ê°T¡C

«ü©w¥i¤13\Java ªþÄÝÀ3¥Îμ{¦¡¤£¨ü¨î¦a¦s¨ú¨t<sup>2</sup>Τº®e¡C

¤<sup>13</sup>\¦S¨Ú¨t<sup>2</sup>Τº®e¥H¤Î±z«ü©wªº¦r§À¡A¨Ã¥B©Úµ´¦S¨Ú¥¼¥]§t¦b¤ºªº¨t<sup>2</sup>Τº®e¡C

´£¨Ñ¦ì¸mÅý±z¿é¤J¤<sup>13</sup>\Java ªþÄÝÀ<sup>3</sup>¥Îμ{¦¡¦s¨úªº¦r§À¡C

 $f^2$ ,  $\tilde{N}$ |), mÅý±z¿é¤J¤13\Java ªþÄÝÀ3¥Ĵµ{|;|s¨úªº¨t $^2$ Τº®e;C

΄£¨Ñ¦ì¸mÅý±z¿é¤J±z¤£·Q¤<sup>13</sup>\Java ªþÄÝÀ<sup>3</sup>¥Îμ{¦¡¦s¨úªº¨t<sup>2</sup>Τº®e¡C

«ü©w¥»¤½¥Î<sup>3</sup>\¥iª«¥ó¬O§\_n¦<sup>3</sup>ÃöÁpªº loader Ãþ«¬¡C

«ü©w°£¤F¥»¤½¥Î3\¥iª«¥óªºÃöÁp loader ¥~¡A¬O§\_n¦<sup>3</sup>°Ñ¦Ò¨ä¥L loader ªºÃþ«¬¡C

«ü©w¬O§\_n¦<sup>3°</sup>ѦÒ¤½¥Î¨t<sup>2</sup>ÎÃþ§Oªº loader Ãþ«¬¡C

«ü©w¥»<sup>3</sup>\¥iª«¥ó¬O§\_n¦<sup>3</sup>ÃöÁpªº loader Ãþ«¬¡C

«ü©w°£¤F¥»<sup>3</sup>\¥iª«¥óªºÃöÁp loader ¥~¡A¬O§\_n¦<sup>3</sup>°Ñ¦Ò¨ä¥L loader ªºÃþ«¬¡C

«ü©w¬O§\_n¦<sup>3</sup>°Ñ¦Ò«Å§i¨t<sup>2</sup>ÎÃþ§Oªº loader Ãþ«¬¡C

«ü©w¦pªG¨Ï¥ÎªÌ¤<sup>ıɜ</sup>\ªº¸Ü¡AÅý Java ªþÄÝÀª¥Îµ{¦¡Åª¨úÀɮסC

«ü©w¦pªG¨Ï¥ÎªÌ¦P⋅Nªº¸Ü¡AÅý Java ªþÄÝÀ<sup>з</sup>¥Îµ{¦¡¼g¤JÀɮפ¤¡C

«ü©w¤ $^{13}$ \ Java ªþÄÝÀ $^3$ ¥Îµ{¦¡¨Ï¥Î¨Ï¥ÎªÌªq¸£¤¤¦h¤ÖªºÀx¦sªÅ¶¡¡C

«ü©w¬O§\_n¤<sup>13</sup>\ Java ªþÄÝÀ<sup>3</sup>¥Îµ{¦¡©¿<sup>2</sup>¤¨Ï¥ÎªÌયï©Ò¦<sup>зaੁo</sup> Internet ÀɮשÒ<sup>3</sup>]©wªºÀx¦s¨î¡C

«ü©w¬O§\_¥i¥H«Ø¥ß roaming ÀɮסC Roaming Àɮ׬O¦b¨Ï¥ÎªÌ¸ê®ÆÀɮפ<br>¤«Ø¥ßªº¡A¦Ó¥B¥i¥H¦b¨Ï¥ÎªÌµn¤Jªº¥ô¦ó<sup>1</sup>q¸£¸Ì¥X²{¡C

«ü©w [¤ $^{13}\$ °õ¦æ] ¤ºªºÀ $^3$ ¥Îµ{¦¡¬O§\_¥i¥H°õ¦æ¡C

«ü©wþÓµ{¦¡¬O¥i¥H°õ¦æªº¡C
«ü©wþÓµ{¦¡¬O¤£¤<sup>13</sup>\°õ¦æªº¡C

«ü©w¬O§\_n¤13\¥¼¨ü¨îªº°õ¦æºü¦s¨ú¡C

«ü©w¬O§\_n¤<sup>13</sup>\\<sup>1</sup>4¨ü¨îªº°õ¦æºü¸s²Õ¦s¨ú¡C

«ü©w¾¥iª«¥ó¬O§\_¤<sup>ıз</sup>∖<sup>з</sup>]©w System.in ¸ê®Æ¬y¡C

«ü©w<sup>3</sup>\\iª«\ondo\_¤13\3]©w System.out ,ê®Æ¬yiC

«ü©w<sup>з</sup>∖¥iª«¥ó¬O§\_¤<sup>13</sup>\<sup>3</sup>]©w System.err ¸ê®Æ¬y¡C

«ü©w¬O§\_Âý°õ¦æ PrintingPermission ªºÃþ§O¨Ï¥Î¦C¦LªA°È¡C

«ü©w¬O§\_¤<sup>13</sup>\¦s¨ú Microsoft(R) DirectX(R) API ªº©µ¦ù<sup>-</sup>S©Ê¡C

«ü©w¬O§\_¤<sup>13</sup>\¦s¨ú JDK ¦w¥þÃþ§O java.lang.security<sub>i</sub>C

Åã¥Ü±z¦bÀ˵ø©ÎÅܧóªº<sup>3</sup>q°TÃþ«¬¡C ¤Uªí¦C¥X<sup>3</sup>q°TÃþ«¬»P¨ä¥i¨Ï¥Îªº<sup>3</sup>]©wÈ¡C

#### «ü©wªo¨Çªºª]©wÈ «ö¤UªoÓ <sup>-</sup>S©w¥D<sup>1</sup>q, fªº¤@<sup>-</sup>ë<sup>3</sup>q°T  $[^3$ s $\pm \mu$ ¦ì§}] 3s±µ~S©wªº¤¶±»P3s±µ°ð  $[{}^3S\mu^2{}_1]\S$ }] ¥[¤J<sup>-</sup>S©wªº Multicast s<sup>2</sup>Õ [Multicast |i§}] ΅ú¥Ν¥ô¦óÓ§O<sup>3</sup>s±μ°ðÅvªº<sup>3</sup>]©wÈ  $[4b^{\circ}]^3$ s $\pm \mu^{\circ}$ ð]

´£¨Ñ¦ì¸mÅý±z¿é¤J¥D<sup>1</sup>q¸£»P<sup>3</sup>s±μ°ð¡A¥H±N¨ä¥[¤J±z¤<sup>13</sup>\~S©w<sup>3</sup>q°Tªº¥D<sup>1</sup>q¸£»P<sup>3</sup>s±μ°ðªº<sup>2</sup>M<sup>3</sup>椤¡C

<sup>1</sup>C¥X±z±N¤<sup>13</sup>\<sup>-</sup>S©w<sup>3</sup>q°Tªº¥D<sup>1</sup>q, £»P<sup>3</sup>s±μ°δ<sup>2</sup>M<sup>3</sup>æiC

ΈΪΪ|l,mÅý±z¿é¤J¥D<sup>1</sup>q,£»P<sup>3</sup>s±μ°ð¡A¥H±N¨ä±q¯S©w<sup>3</sup>q°Tªº¥D<sup>1</sup>q,£»P<sup>3</sup>s±μ°ð<sup>2</sup>M<sup>3</sup>椺ς°£¡C

¦C¥X±z¤£¤<sup>13</sup>\«ü©w<sup>3</sup>q°T<sup>3</sup>s±μªº¥D<sup>1</sup>q,£»P<sup>3</sup>s±μ°δiC

«ü©w±z¬O§\_n<sup>3</sup>s±µ¨ìÀÉ®× URL¡C

«ü©w±z¬O§\_n<sup>3</sup>s±µ¨ì«DÀɮתº URL¡C

ʹ£΅Ñ¦ìͺmÅý±z¿é¤Jn¥[΅ì¦Ûqª\¥iª]©wªMªæ¤¤ªºª\¥i¦WºÙ¤Î¼Æ¾ÚjC

¦C¥X±z¤w¸g⋅s½W¨ì¦Ûq<sup>з</sup>\¥i<sup>3</sup>]©wªº¦WºÙ»P¼Æ<sup>3</sup>⁄4Ú<sup>2</sup>M<sup>3</sup>æ¡C

«ö¤U¦<sup>1</sup>Áä<sup>3</sup>]©w¦w¥þ©Ê¼h¯Å¬°°ª(<sup>3</sup>ݦw¥þ)¡C

«ö¤U¦<sup>1</sup>Áä<sup>3</sup>]©w¦w¥þ©Ê¼h<sup>-</sup>Ŭ°¤¤<sup>-</sup>Å¡C

## A˵ø Java ¦Ûq<sup>3</sup>]©wÈ

¦<sup>13</sup>\¥i¬O¥Ñºô ôºP<sup>2</sup>zû§Q¥Î Internet Explorer Administration Kit

<sup>3</sup>]©wªº¡C±z<sup>3</sup>q±`µLªk½s¿è<sup>3</sup>o¨Ç<sup>3</sup>]©w¡A¦ý¬O±z¥i¥HÀ˵ø¥¦Ì¡C½Đ¨Ì¤U¦C¨BÆJ¶i¦æÀ˵ø¡G

1 ¥Î·Æ<sup>1</sup>«¥kÁä«ö¤U®à±¤Wªº Internet <sup>1</sup>Ï¥Ü<sub>İ</sub>AµM«á«ö¤U [¤º®e]¡C

2 ¿ï¨ú [¦w¥þ©Ê] ¼ÐÅÒ¡AµM«á«ö¤U [¦Ûq]¡C

3 |b<sup>3</sup>]©wÈ<sup>2</sup>M<sup>3</sup>椤iA|b Java ¤U¤èiA«ö¤U [|Ûq]iC

4 | b<sup>1</sup>i, ܤè¶ô©<sup>3o</sup>Ý<sub>i</sub>A«ö¤U [Java | Ûq<sup>3</sup>]©wÈ] «ö¶siC

### $a \cdot N$

ι ¦pªG¦b [Java <sup>3</sup>]©wÈ] <sup>1</sup>ï¸Ü¤è¶ôªº©<sup>3</sup>ºÝ¥X<sup>2</sup>{ [½s¿è] «ö¶s¡A±z´N¥i¥HÅܧó<sup>3</sup>ο¨Ç<sup>3</sup>]©wÈ¡C

ι ¦pªG¨S¦ª¥X²{ [½s¿è] «ö¶s¡A¦Ó±z»ÝnÅܧóª]©wÈ¡A½Ð¸ß°Ý±zªººô¸ôºÞªzû¡C

Ãö<sup>3</sup>¬¦<sup>11</sup>ï¸Ü¤è¶ô¡A¨ÃÀx¦s±z°µªºÅܧó¡C

Ãö<sup>3</sup>¬¦<sup>11</sup>ï¸Ü¤è¶ô¡A¦ý¤£Àx¦s±z©Ò°µªºÅܧó¡C

<sup>'</sup>lpªG±z·Qn¦Û°Ê¤<sup>13</sup>\©Ò¦<sup>3<u>aº</u>3\¥i<sub>İ</sub>A«oµL¶·¶}±Ò¬Û<sup>1</sup>諸<sup>1</sup>ï¸Ü¤è¶ô¨Ã¥B¶}±Ò©Ò¦<sup>3aº3</sup>\¥iªº¸Ü¡A±z¥i¥H¿ï¨ú</sup>  $[x^{13} \setminus \textcircled{O}_1^{13} \textcircled{2}^{3} \setminus \text{H}_1^{2} \tilde{\text{O}}]$ iC

¦b«ü©w¬°¸ß°Ý/©Úμ´ªºª}\¥i·í¤¤¡A±z¥i¥H«ü©w¯S©wªºª\¥i¬°¸ß°Ý¡A¦Ó±N¨ä¥Lªºª}\¥i«ü©w¬°©Úμ ιοναστης της προσφαιρήσης του προσφαιρισμού του στο προσφαιρισμού του στο προσφαιρισμού του στο προσφαιρισμού<br>Για της προσφαιρισμού του προσφαιρισμού του του προσφαιρισμού του προσφαιρισμού του προσφαιρισμού του προσφαιρ

<sup>1</sup>b<sup>3</sup>oӰϰì·í¤¤¡A±z¥i¥H«ü©w<sup>3</sup>\¥i¬°¨ú®øµù¥U¡B¤<sup>13</sup>\¡B©Î¸ß°Ý/©Úµ  $i_A \otimes 0^1$   $i_A \otimes 0^2$   $i_B \otimes 0^2$   $j_B \otimes 0^2$   $j_B \ot$ 

°Ï°ì½s¿è<sup>1</sup>ï¸Ü¤è¶ô

### |Uq3\\i<sup>1</sup>i Uxè¶ô

<sup>11</sup>i ܤè¶ôÅã¥Ü±zªººô ôºP<sup>2</sup>zû¤w«ü©w¦óºØ Java 3\¥ijC

YnÅý Java ªþÄÝÀ<sup>3</sup>¥Îμ{¦¡¥i¥H°õ¦æ¡A¤]<sup>3</sup>\»ÝnÀÉ®x<sup>3</sup>s±μ¥H¤Î±z<sup>1</sup>q¸£¤¤¨ä¥Lªº¸ê·½¡C<sup>3</sup>o¨Ç°Ê§@»Ýn S©wªº3\\ixe a¶i|æjC±zªººô\_ôºP2zû¤]3\¤w\_g«ü©wþ¨Ç3\\i¬O3Q¤13\ªºjC<sup>1j¨º</sup>'Ç3Q¤<sup>13</sup>\ <u>ao</u>Ãþ«¬¨Ó»<sub>ii</sub>A±z<sup>aoo</sup>ô ôºÞ<sup>2</sup>zû¥i¥H«ü©w·ín¨D<sup>3</sup>o¨Ç<sup>3</sup>\¥iªº®ÉÔ<sub>i</sub>A¬O§\_n<sup>3</sup>qª<sup>3</sup>⁄4±z¡C§\_«h¡A¥u¦<sup>3</sup>¦b Java <sup>a</sup>þÄÝÀ<sup>3</sup>¥Îµ{¦¡½Ð¨Dªº<sup>3</sup>\¥i¦h©ó¥i¦Û°Ê¤<sup>13</sup>\ªº<sup>3</sup>\¥i®É¡A¤~∙|´£¿ô±z¡C

¥Η¤U¨C¤@Ó¼ĐÅÒ¥Nªí¤@ºØ3\¥iºÕªºÃþ«¬¡G

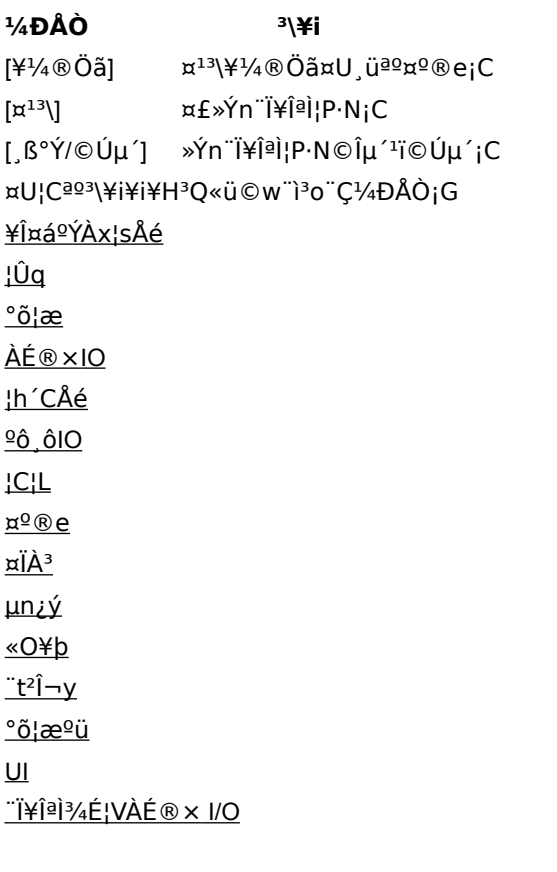

#### ÀÉ®× IO 1⁄4 ĐẦÒ

<sup>"</sup>Ï\{|!<sup>1</sup>/4DÅÒ«ü©w¤<sup>13</sup>\±z<sup>1</sup>i¦<sup>10'</sup>l°ì"Ï\{}<sup>3</sup>0Ó<sup>3</sup>\\{}<sup>2</sup>ÕªºÀɮפÎÀɮ׫¬ºA¡C®Ú<sup>3</sup>⁄4Ú<sup>1</sup>W<sup>3</sup>]ȡA©Ò¦ªªºÀÉ®×<sup>3</sup>£¨S¦<sup>33</sup>Q¥]§t¦b¤º¡C°£«D<sup>3</sup>o¨ÇÀɮ׬O±z¤w¸g¥]§t¦b¤ºÀɮתº¤I¶°¦X¡A§\_«h±zµL¶⋅«ü ©w\<sup>2</sup>¶·ç°£¦b\~ªºÀÉ®xjCÁ|¨Ò¨Ó»jjA¦pªG±z\]§t¤F¤@Ó¦h´CÅéÀÉ®xÃþ«¬(\*.avi) jA±z\i\H±N3o¤@Ãbªº<sup>-</sup>S©wÀÉ®x±Æ°£¦b\~(MyFile.avi)jC±z\i\H¬°¤£¦Pªº¦s¨úÃb«¬3]©w¤£¦Pªº3\ ¥ijG Ū¨újBŪ¼gjB¥H¤Î§R°£jC

#### $a \cdot N$

• ¦<sup>11</sup>Ϊͺܤè¶ôªº¦U¶μ<sup>3</sup>]©w<sup>3</sup>£¦<sup>3</sup>¬ÛÃöªº»¡©ú¡C½Đ¿ï¨ú©Î«ö¤U±z»Ýn¸ê°Tªº<sup>3</sup>]©w©Î«ö¶s¡AμM«á«ö¤UF1¡C

±ÒjB»P«Ø¥ßjC

Áä¡C

 $a \cdot N$ 

μL¶⋅«ü©w¥<sup>2</sup>¶⋅ç°£¦b¥~ªºμn¿ý¶μ¥Ø¡CÁ| "O"Ó»<sub>ii</sub>A¦pªG±z¥]§tHKEY\_CURRENT\_USER<sub>I</sub>A±z¥i¥H±Æ°£¦<sup>1</sup>¶µ¥Ø (HKEY\_CURRENT\_USER\NETWORK) ¤U`S©wªºµn¿ýºØÃþ¡C±z\i\H¬°¤£¦Pªº¦s¨úÃþ«¬«ü©w¤£¦Pªº3\\iGŪ¨ú¡B¼g¤J¡B§R°£¡B¶}

• ¦<sup>11</sup>Ϊͺܤè¶ô¤¤ªº¦U¶μ<sup>3</sup>]©wª£¦<sup>3</sup>¬ÛÃöªº»¡©ú¡C½Đ¿Ï¨ú©Î«ö¤U±z»Ýn¸ê°Tªº<sup>3</sup>]©w©Î«ö¶s¡AµM«á«ö¤U F1

<sup></sup>"Ϊ¥Î¦<sup>11</sup>⁄4ĐÅÒ«ü©w±z¤<sup>13</sup>\¬°¦<sup>1</sup>°Ï°Ì<sup>3</sup>]©w<sup>3</sup>\¥iªºµn¿ý¿é¤J¶µ¥Ø¡C®Ú<sup>3</sup>⁄4Ú<sup>1</sup>w<sup>3</sup>]ȡA©Ò¦ªªºμn¿ý¶μ¥Øª£¨S¦ªªQ¥]§t¦b¤º¡C°£«Dªo¨ÇÀɮ׬O±z¤w¸g¥]§t¦b¤ºμn¿ý¶μ¥Øªº¤l¶°¦X¡A§\_«h±z

#### µn¿ý¼ĐÅÒ

### UI 1/4 ĐÂÒ

<sup>"</sup>Ϊ¥Î¥»1⁄4ĐÅÒ"Ó«ü©w Java ªþÄÝÀ<sup>з</sup>¥Îμ{¦¡©ó"ϥΪ̪º1q¸£©Ò¯àn"Dªº°Ê§@Åv¡AÄ'¦p<sup>2</sup>£ ¥ĺµøµ¡©Î<sup>1</sup>ï ܤè¶ô¡A¦s¨ú¨t<sup>2</sup>ΪºÄÝ©Ê (¦p.iniÀÉ®×) jA©ÎÀˬd¸ê®Æ¥H¨M©w¨äµ<sup>2o</sup>cjA¨ÏªþÄÝÀ<sup>з</sup>¥Îµ{¦j±o¥H¬d¸ß¸ê®ÆjC<sup>3</sup>o¨ÇÅv⋅|¦C©ó¨Ï¥ÎªÌ Java ªº [¦Ûq<sup>3</sup>]©w]¡A©Î¬O⋅í Java ªþÄÝÀ<sup>з</sup>¥Îµ{¦¡©Òn¨DªºÂv¶W<sup>ı</sup>L±z¦Û°Ė́¤<sup>13</sup>\ªº½d<sup>3</sup>ò®É¡A¥X<sup>2</sup>{©ó [¦w¥þĵ§i] <sup>aoi</sup>ï,ܤè¶ô¤º¡C

#### $a \cdot N$

• |<sup>11</sup>Ï, ܤè¶ô¤¤ªº¨C¤@¶µ<sup>3</sup>]©w<sup>3</sup>£¦<sup>3</sup>¬ÛÃöªº»;©ú¡C½Đ¿ï¨ú©Î«ö¤U±z»Ýn¬ÛÃö¸ê°Tªº3]©w©Î«ö¶s¡AµM«á«ö¤U F1 Áä¡C

#### Misc 1/4 ĐÂO

΅Ϊ¥Î¦<sup>11</sup>⁄4ÐÅÒ«ü©wŪ΅ú¡B½g¤J¡B¦sÀɪºª\¥i¡A¥H¤Î°õ¦æμ{¦¡¡B°õ¦æºü»P΅ä¥Lª\¥i¡Cªo΅Çª\¥i¤]ª\<br>ªQ¦C¦b΅Ϊ¥ÎªÌªº [Java ¦Ûqª]©w] ¤¤¡A©ÎªÌ∙í Java ªþÄÝÀª¥Îµ{¦¡½Ð΅D¶Wٱz¦Û°Ê¤<sup>13</sup>\¤§¥~ªºª\¥i®É¡A¦b [¦w¥þĵ§i] <sup>1</sup>ï ܤè¶ô¤¤¡C

#### $a \cdot N$

• |<sup>11</sup>Ï, ܤè¶ô¤¤ªº¨C¤@¶µ<sup>3</sup>]©w<sup>3</sup>£|<sup>3</sup>¬ÛÃöªº»;©ú;C½Đ¿i¨ú©Î«ö¤U±z»Ýn¬ÛÃö ê°Tªº<sup>3</sup>]©w©Î«ö¶s¡AµM«á«ö¤U F1 Áä¡C

### IO 1/4 ĐÂÒ

```
<sup></sup>"Ϊ¥Î¥»¼ÐÅÒ¨Ó«ü©w±z¤<sup>13</sup>\ªº<sup>3</sup>S¼uÃþ«¬¡A¤Î¥İ¥H<sup>3</sup>S¤Wªº¥D<sup>1</sup>q¸£¤Î<sup>3</sup>S±µ°ð¡C®Ú¾Ú<sup>1</sup>w<sup>3</sup>]¡A©Ò¦<sup>3</sup>¥D<sup>1</sup>q¸£
¤Î<sup>3</sup>s±µ°ð¬Ò¬°¤£<sup>3</sup>s½u¡C°£«D¥¦Ì¬On<sup>3</sup>s½uªº¥D<sup>1</sup>q £¤Î<sup>3</sup>s±µ°ð¤§¤l¶°¡A§_«h±z¤
£»Ý<sup>-</sup>S§O«ü©w¡C±z¥i¥H¬°¤£¦Pªº<sup>3</sup>s½u«ü©w¤£¦PªºÅv¡A¦p<sup>3</sup>s±µ¦ì§} ¡B<sup>3</sup>sµ<sup>2</sup>¦ì§} ¡BMulticast ¦ì§}
<sub>j</sub>B¥H¤Î¥þ°ì<sup>3</sup>s±μ°ð¡C
```
#### $a \cdot N$

• |<sup>11</sup>Ϊ,ܤè¶ô¤¤ªº¨C¤@¶µ<sup>3</sup>]©w<sup>3</sup>£|<sup>3</sup>¬ÛÃöªº»¡©ú¡C½Đ¿Ï¨ú©Î«ö¤U±z»Ýn¬ÛÃö¸ê°Tªº3]©w©Î«ö¶s¡AµM«á«ö¤U F1 Áä¡C

# **Uq1/4DÅO**

¨Ϊ¥Î¦<sup>11</sup>∕4ÐÅÒ¨Ì∙Ó¦WºÙ©Î½Æ¾ÚÃþ«¬«ü©w¦Ûqª\¥iª]©w¡C

## $a \cdot N$

• ¦<sup>11</sup>Ϊͺܤè¶ô¤¤<sup>ao</sup>¨C¤@¶μ<sup>3</sup>]©w<sup>3</sup>£¦<sup>3</sup>¬ÛÃöªº»¡©ú¡C½Đ«ö¤U©Î¿ï¨ú±z»Ý-<br>n¬ÛÃö¸ê°Tªº<sup>3</sup>]©w©Î«ö¶s¡AµM«á«ö F1 Áä¡C

¦s¨ú©Î±±¨î¦s¨úÀɮתº½Ð¨D©Î∛¥i¡C

 $^{\circ}$ õ¦æ $^{\circ}$ ô,ô¾Þ§@©Î»Pºô¸ô¬ÛÃöªº°Ê§@ªº½Ð¨D©Îª\¥i¡C

±±¨î«Ø¥ß¤Î¾Þ§@°õ¦æºü»P°õ¦æºü¸s²Õ¯à¤Oªºª\¥i¡C

# ¦s¨ú©Î±±¨î¥þ°ì¨t²ÎÄݩʪºn¨D©ÎÅv¡C

±±¨î©Î°õ¦æ¨ä¥Lµ{¦¡ªº½Ð¨D©Î<sup>3</sup>\¥i¡C
°õ¦æ reflection °Ê§@ © Î ¨Ï¥Î reflection API ¥H¦s¨ú«ü © wÃþ§Oªº¦¨û¤§n¨D © ÎÅv ¡C

±±¨î¦s¨ú¦C¦LAPI ªº3\\iC

±±¨î¨ú±o¦s¨úμn¿ýªº<sup>-</sup>à¤O¡B©Î¬On¨D¦s¨úμn¿ýÆ\_°ĺªº<sup>3</sup>\¥i¡C

±±"î¦s"ú JDK ¦w¥þÃþ§O java.lang.security. ªº3\¥ijC

<sup>aº½</sup>ê¦sªÅ¶¡¡A¥H¥Î¨ÓÀx¦sÁ{®Éªº¸ê°T¡CJava ªþÄÝÀª¥Îµ{¦¡¤£ªQ¤<sup>13</sup>\<br>Ū½g¨Ï¥ÎªÌµwºĐ¤Wªº¨ä¥LÀɮסC®Ö㪺ªþÄÝÀª¥Îµ{¦¡±N¥u¥i¦s¨ú¨ä¦Û¤vªº½È¦sªÅ¶¡¡C¦<sup>13</sup>\ ¥iªº1/4h Ŭ°¤¤µ¥iC

¨Ϊ¥ÎªÌ¤¶± API ªº©μ¦ù¯S©Ê¤§¨Ϊ¥În¨D¡C¦P®É¡A¨ä¥ç±±¨îÀ<sup>з</sup>¥Îμ{¦¡μøμ¡¤u¨ã²Õ (Application Windowing<br>Toolkit¡AAWT) ¬Y¨Ç¥[±j¥∖¯àªº¨Ï¥ÎÅv¡C

¤<sup>13</sup>\±±¨îÅܧó java.lang.System.in¡Ajava.lang.System.out¡A¥H¤Î java.lang.System.err ¨t<sup>2</sup>θê®Æ¬y¼Æ-<br>È<sup>ao−</sup>à¤O¡C

±ÒÀɮסA«h¨ä¥ý¥<sup>2</sup>¶∙Åã¥Ü¥X¼Đ⋅Ǫº[¶}±ÒÀÉ®×] 

<sup>13</sup>\\\+++~`îÀÉ®×<sup>1</sup>ï,Üμøμ¡ªºÅã\ܯà¤O¡A\H°õ¦æÀÉ®×§@∙~¡C¨Ò¦p¡AYªþÄΎÀ<sup>3</sup>\Ĥµ{¦¡»Ύn¶}

¤<sup>13</sup>\¨Ï¥Î¶i¶¥ªº¦h´CÅé¨ç¼Æ¡C

¦<sup>13</sup>\\i<sup>-</sup>àºë½T±±¨î¦óºØªº<sup>3</sup>\\i§Î¦¡\i\H¨Ï\î¤<sup>13</sup>\ªº®Ö㤺®e¡C